# **Trasformazioni spaziali**

### **1 Trasformazioni spaziali**

Mentre gli operatori puntuali lavorano sulla distribuzione dei livelli di grigio (contrasto, ecc.), le **trasformazioni spaziali** operano sulla **frequenza spaziale**. Quest'ultima può essere definita in due modi equivalenti:

- la differenza tra il valore più alto e il più basso in un certo intorno;
- il numero di cambiamenti del valore di intensità nell'unità di distanza.

Una frequenza nulla corrisponde a un'area omogenea dell'immagine, mentre una frequenza elevata indica una discontinuità.

## **2 Operatori locali**

Le trasformazioni spaziali possono essere realizzate mediante **operatori locali**, che lavorano su un pixel e il suo intorno (*N*):

$$
s = T(r, N(r))
$$

Siccome le trasformazioni spaziali operano sulle frequenze, questi operatori considerano i cambiamenti di valori di grigio nell'intorno di ciascun pixel, e non l'intensità dei singoli pixel (come fanno invece gli operatori puntuali). In particolare, essi "premiano" certe frequenze e ne "penalizzano" (tagliano) altre. Perciò, sono chiamati anche **filtri** (ad esempio, un filtro *passa basso* enfatizza, "lascia passare", le basse frequenze, mentre un filtro *passa alto* mette in evidenza le alte frequenze).

#### **3 Immagine come somma di componenti**

Le trasformazioni spaziali si basano sull'idea che il segnale immagine sia una somma di componenti spaziali con frequenze diverse,

$$
F(x, y) = \text{LP}(x, y) + \text{HP}(x, y)
$$

dove LP (*low pass*) indica un filtro passa basso e HP (*high pass*) indica un filtro passa alto.

- Un'immagine esistente si può *decomporre* in una somma di componenti, che è il processo alla base dei filtri.
- Facendo il processo inverso, si possono *sovrapporre* più componenti per sintetizzare un'immagine.

#### **4 Finestra viaggiante**

Un operatore locale si applica muovendo una **finestra viaggiante** (detta anche *finestra mobile*, *maschera*, *template*, *kernel*) nell'immagine, pixel dopo pixel. Per la maggior parte degli operatori, la finestra contiene dei coefficienti, che caratterizzano la trasformazione. A ogni posizione, il risultato dell'operatore viene calcolato combinando i valori di grigio dell'immagine sottesi alla finestra con i coefficienti della finestra stessa.

Siccome la finestra deve considerare sempre un intorno dell'immagine originale, e non uno già (parzialmente) alterato dall'applicazione dell'operatore sui pixel circostanti, bisogna mantenere separatamente in memoria l'immagine di input e quella di output.

#### **5 Filtri lineari - convolutivi**

Per gli operatori di questa categoria, la finestra mobile definisce una matrice di coefficienti, che vengono

- 1. moltiplicati ai valori di grigio dell'immagine originale sottesi alla finestra
- 2. sommati

per calcolare il nuovo valore del pixel centrale.

La formula generale di questi operatori è

$$
g(x,y) = \sum_{s=-a}^{a} \sum_{t=-b}^{b} w(s,t) f(x+s, y+t)
$$

dove *w* sono i coefficienti e *f* sono i valori dell'immagine di input. Ad esempio, con una finestra  $3 \times 3$  (cioè con  $a = b = 1$ ),

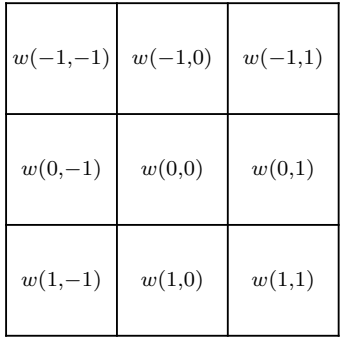

• i coefficienti sono disposti nella finestra nel modo seguente:

• i valori dell'immagine sottesi alla finestra sono:

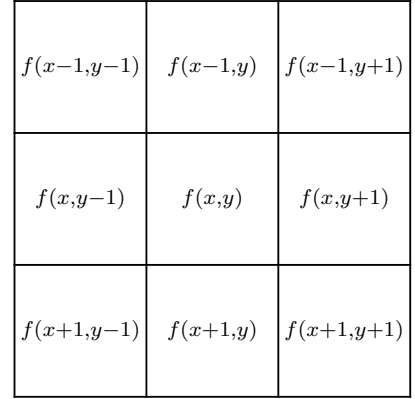

Questa è una forma discreta dell'operazione matematica di *convoluzione*, che nel continuo è basata sulla doppia integrazione.

La dimensione della finestra è  $m \times n$ , con  $m = 2a + 1$  e  $n = 2b + 1$ : essa deve avere un numero dispari di righe e colonne, perché è centrata sul pixel da elaborare, ma se avesse un numero pari di righe e/o colonne non esisterebbe un singolo pixel centrale.

Indicando con *w<sup>i</sup>* ciascun coefficiente e con *z<sup>i</sup>* il valore del pixel nella posizione corrispondente, la formula può essere scritta con una notazione più semplice:

$$
R = \sum_{i=1}^{mn} w_i z_i
$$

## **6 Bordi dell'immagine**

Data una maschera  $n \times n$ , la sua riga/colonna esterna coincide con il bordo (riga/colonna esterna) dell'immagine quando il centro di tale maschera è a distanza *<sup>n</sup>−*<sup>1</sup> 2 dal bordo. Se ci si sposta ulteriormente verso l'esterno, parte della finestra esce dall'immagine.

Questa situazione può essere gestita in tre modi diversi:

- 1. limitare il movimento della maschera, mantenendola a una distanza minima di *<sup>n</sup>−*<sup>1</sup> 2 dai bordi;
- 2. duplicare le righe/colonne esterne dell'immagine;
- 3. ampliare l'immagine con righe/colonne di zeri.

La soluzione 1 dà risultati affidabili, ma produce un'immagine di dimensione diversa dall'originale. Le soluzioni 2 e 3, invece, danno risultati non esattamente autentici in prossimità dei bordi, ma sono spesso convenienti perché permettono di ottenere un'immagine di output con le stesse dimensioni di quella di input.